$(d _{3}dyq )$  = window.adsbygoogle  $|| | |$ ]).push({});

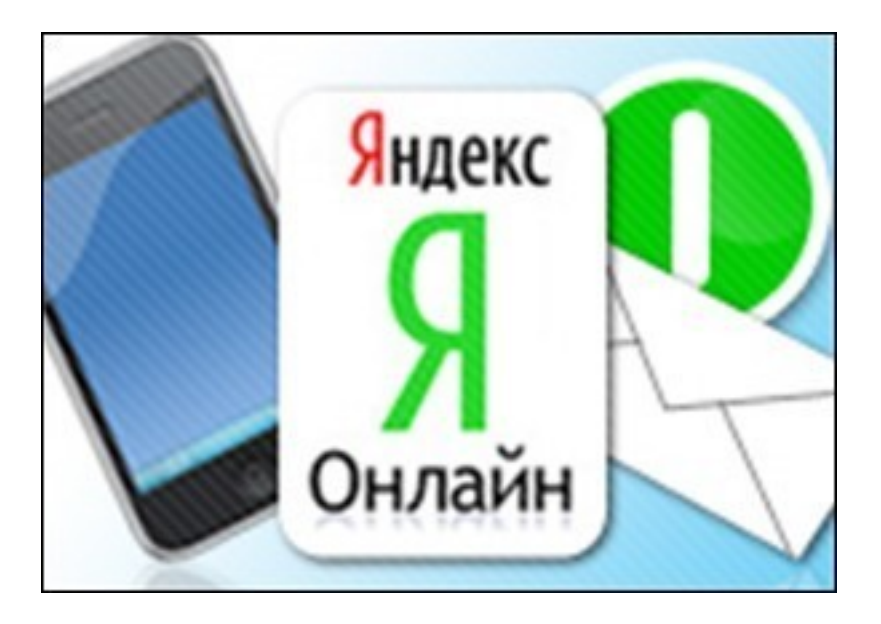

Видеокурс который научит использовать мобильную версию программы Я.онлайн. Я.онлайн - это интернет-мессенджер который позволяет моментально получать уведомления о пришедших письмах на почтовый ящик на сервисе яндекс, вы также мгновенно получите уведомления о новых сообщениях и личных событиях на сервисах Одноклассники, ВКонтакте, Twitter и Facebook. Данный курс поможет Вам установить и настроить Я.онлайн на вашем телефоне.

При желании, вы можете познакомиться с данным курсом перейдя на сайт разработчика видеокурса. Курс бесплатно доступен для просмотра на странице курса на сайте издательства.

Количество видеоуроков в курсе: 3

 **Дополнительную информацию смотрите на сайте видеокурса: Узнать подробности (перейти на страницу видеокурса)**

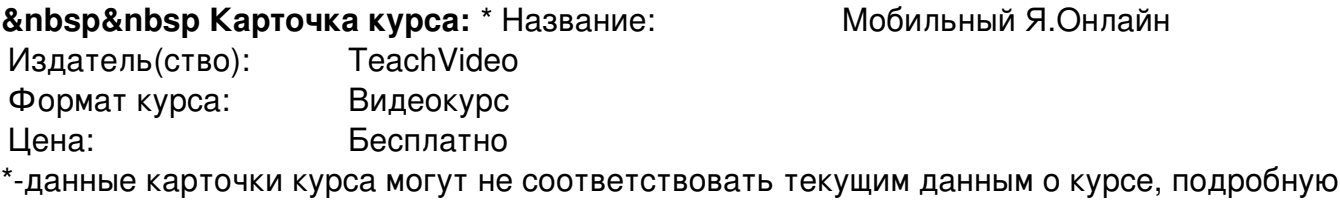

информацию смотрите на сайте курса

**&nbsp&nbsp Другие курсы автора(ов), издателя:**Ссылки на страницы автора(ов), издателя: TeachVideo

 **Рекламный блок:** (adsbygoogle = window.adsbygoogle || []).push({});